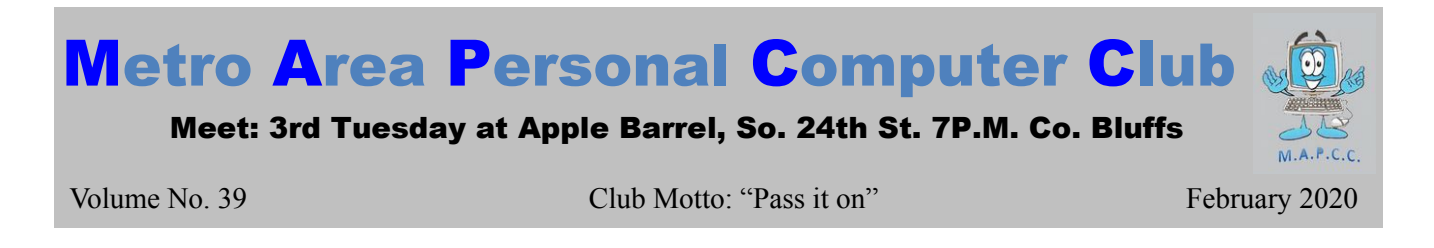

# **A NEW WEB BROWSER?**

Microsoft aborted their Internet Explorer web browser years ago and gave us Microsoft Edge as the replacement browser for Windows 10 based computers. While much improved over their prior product, it had trouble being competitive with other current browsers.

Well, in early 2020 Microsoft will be replacing the current Microsoft Edge web browser with a whole new version that should compete well with Chrome, Opera, and Firefox!

This new version of Microsoft Edge will actually be based on the open-source web browser called Chromium. Chromium is the core of the popular Chrome web browser as well as the less popular Opera web browser. Of course Microsoft will be enhancing their product beyond the core features with several very nice enhancements that will honestly make the industry question the need to use any other browser when using the updated Microsoft Windows 10 based PCs. It will actually be usable for way more than just downloading a "real" web browser, as it was often used for in the past.

Microsoft is playing nice too. Now that they are part of the Chromium open-source community, they are sharing some of their enhancements back with the community.

One such feature are tweaks to make the browser use less power. A welcome enhancement for all, especially laptop and Windows tablet users. If the Chromium open-source community accepts the Microsoft enhanced code and adds this in the core browser, then Opera and Google's Chrome browsers can benefit as well. This is what the open-source community is all about.

Personally, as much as I love Firefox, with it's focus on secure, non-tracking, fast, standards-based web browsing, I'm a bit excited about this new version of Microsoft Edge being a standard part of Windows 10 going forward. This should be a great browser that should work as well as Opera and Chrome, but with less "Big Brother" spying as Chrome.

Therefore, I believe the Microsoft enhancements will be more cohesive with businesses.

Caveat: This is a big change, so don't expect things to be perfect out of the gate. That said, it should be worth checking out a few months after it's release!

# Presidents Corner

Hello everyone!

I hope everyone had a great Christmas and Happy New Year.

I hope to see you at the next meeting in February 2020. :D

**Meetings - January-November Apple Barrel (at Sapp Bros.) 2608 S. 24th St. Council Bluffs, Iowa MEETING BEGINS: 7 PM** (NOT in December)

## **Minutes of January 21, 2020 Meeting**

Meeting called to order at 7 P.M. at Apple Barrel Restaurant in Council Bluffs, IA with 11 members present.

## **First Drawing**

The \$10 drawing was won by Roland.

### **Minutes and Treasury Report**

Minutes of the November 2019 meeting were read. The minutes were approved as read. Treasurers Report was read and approved by those present at the meeting.

#### **Old Business**

The Christmas party was a success. Thank you to all that attended and assisted. Reminder that the Club Picnic for this year is on Sunday, August  $16<sup>th</sup>$ , 2020 at Lake Manawa, Shelter #6 (same location as the past few years).

#### **New Business**

Mentioned that the Color Computer's 40<sup>th</sup> Anniversary is this year and that the Chicago 29<sup>th</sup> Annual "Last" CoCoFest is this April. Then we talked about trying to get an early December Sunday reserved for our 2020 Christmas party. Possibly on December 6, 2020 or December 13, 2020 if one of those dates are open. Also, it was noted that Microsoft Windows 7 is no longer supported as of January 14<sup>th</sup>, so update to Microsoft Windows 10 (or switch to a supported OS such as Linux, BSD, Unix, or a Macintosh) if you haven't already! Joe asked if you can add sound to a PDF file as he had done so several years ago? David found he was not even able to "play" a sample Joe provided with any apps he had on his laptop. Bruce later checked out the sample file at home and found that he could only get it to play with Adobe Acrobat. Also, he found that the current version of Adobe Acrobat did have a (semi-hidden) option to add media such as movie or sound, but it wasn't all that easy.

#### **Demo**

The "demo" today, was group sharing of Windows 10 tips and tricks. Some good information was shared.

## **Stick-Around Drawing**

The stick around drawing (\$4.50) was won by David Ladd after the first person picked didn't "stick-around".

## **Adjourned**

With no further business the meeting was adjourned.

*Minutes recorded by Bruce 01/21/2020*

# **M.A.P.C.C.**

Established 1982

The Metro Area Personal Computer Club Newsletter is published monthly and posted on the club website: [http://www.mapcc.com](http://www.mapcc.com/)

> **Meetings**: **3rd Tuesday of the month at 7 p.m.** Apple Barrel (party room) 2608 S. 24th St. Council Bluffs, IA 51501

#### **Elected Officers:**

President: David Ladd Vice President: Kevin Holloway Secretary: Bruce Treasurer: Kevin Holloway

#### **Appointed Officers:**

Newsletter Editor: Bruce

#### **Annual Membership Dues:**

Individual: \$15.00 Family: \$20.00

#### **Club Motto:**

**"***Pass It On***"**

Contact: (531) 600-8847